#### ZARZĄDZENIE Nr O.0050.39.2015 WÓJTA GMINY KLUKI z dnia 20 kwietnia 2015 r.

#### w sprawie powołania obwodowych komisji wyborczych w Gminie Kluki w celu przeprowadzenia wyborów Prezydenta RP, zarządzonych na dzień 10 maja 2015 r.

Na podstawie art. 182 § 1 ust. 1, § 2, § 4 ustawy z dnia 5 stycznia 2011 r. Kodeks wyborczy (Dz. U. z 2011 r. Nr 21, poz. 112, Nr 26, poz. 134, Nr 94, poz. 550, Nr 102, poz. 588, Nr 134, poz. 777, Nr 147, poz. 881, Nr 149, poz. 889, Nr 171, poz. 1016, Nr 217, poz. 1281, z 2012 r. poz. 849, 951, 1529, z 2014 r. poz. 179, 180, 1072) zarządzam co następuje:

§ 1. W celu przeprowadzenia wyborów Prezydenta RP, zarządzonych na dzień 10 maja 2015 r. powołuje się obwodowe komisje wyborcze w Gminie Kluki, w skład których wchodzą osoby wymienione w załącznikach nr  $1 - 3$  do niniejszego zarządzenia.

§ 2. Zarządzenie wchodzi w życie z dniem podpisania.

Karol/Sikora

Sprawę prowadzi: Sekretarz Gminy Grzegorz Turlejski Tel./Fax (44) 6315002/(44)6315025 e-mail: sekretarz@kluki,pl

SEKRETARZ GMINY Arzegorz Turlejski mgr inż.

Załącznik Nr 1

do Zarządzenia Nr O.0050.38.2015 Wójta Gminy Kluki z dnia 20 kwietnia 2015 r.

## Obwodowa Komisja Wyborcza Nr 1 w Klukach

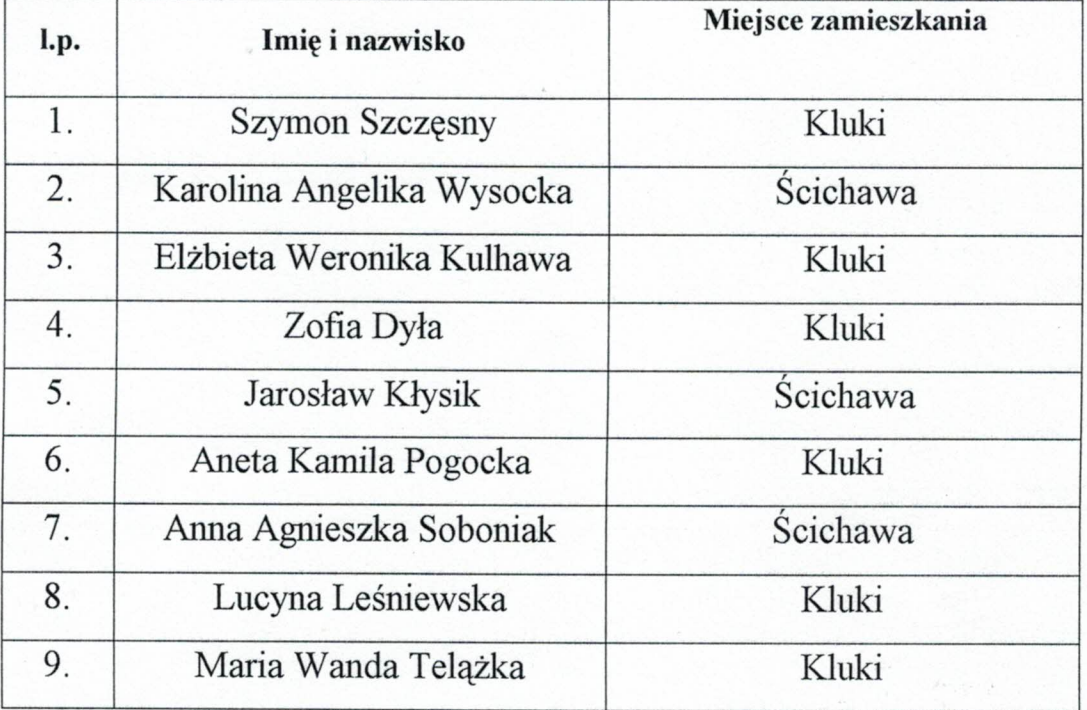

Kš. T  $\mathbf{o}$ J mgr Karol Sikora

Sprawę prowadzi: Sekretarz Gminy Grzegorz Turlejski Tel./Fax (44) 6315002/(44)6315025 e-mail: sekretarz@kluki.pl

**SEKRETARZ GMINY** 

mgr inż. Grzegorz $\tau \rightarrow \gamma$ 

Załącznik Nr 2

do Zarządzenia Nr O.0050.38.2015 Wójta Gminy Kluki z dnia 20 kwietnia 2015 r.

# Obwodowa Komisja Wyborcza Nr 2 w Kaszewicach

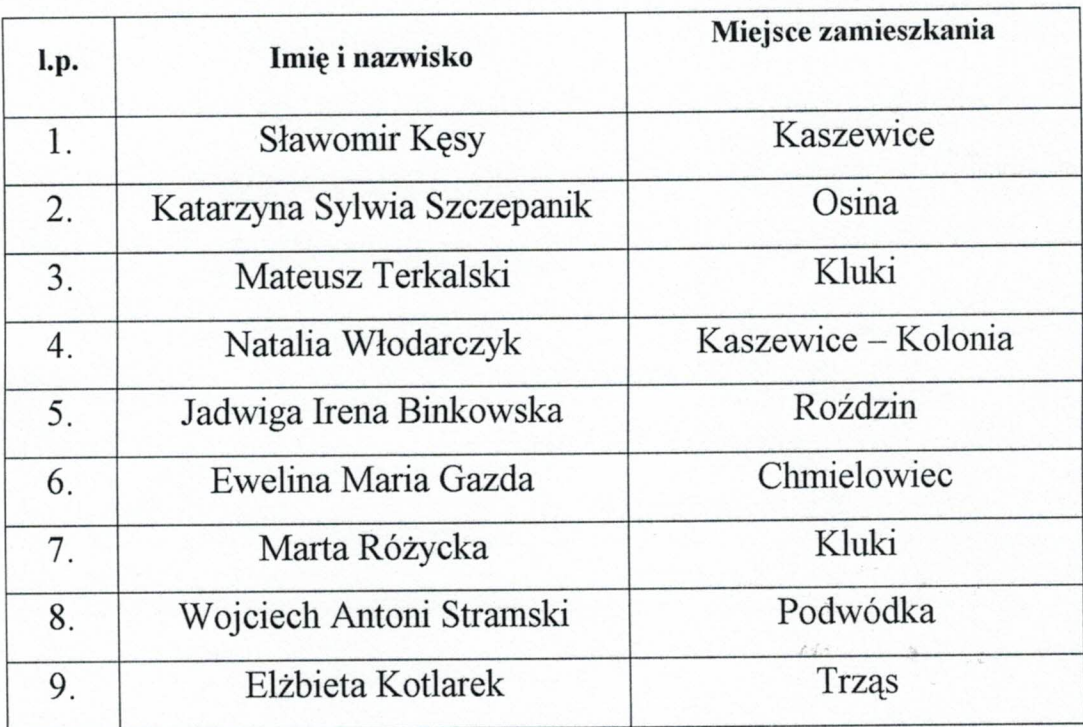

 $\mathbf O$ ngr Karol Sikora

Sprawę prowadzi: Sekretarz Gminy Grzegorz Turlejski Tel./Fax (44) 6315002/(44)6315025 e-mail: sekretarz@kluki.pl

**SEKRETARZ GMINY** 

mgr inż. Grzegorz Turlejski

Załącznik Nr 3

do Zarządzenia Nr O.0050.38.2015 Wójta Gminy Kluki z dnia 20 kwietnia 2015 r.

## Obwodowa Komisja Wyborcza Nr 3 w Parznie

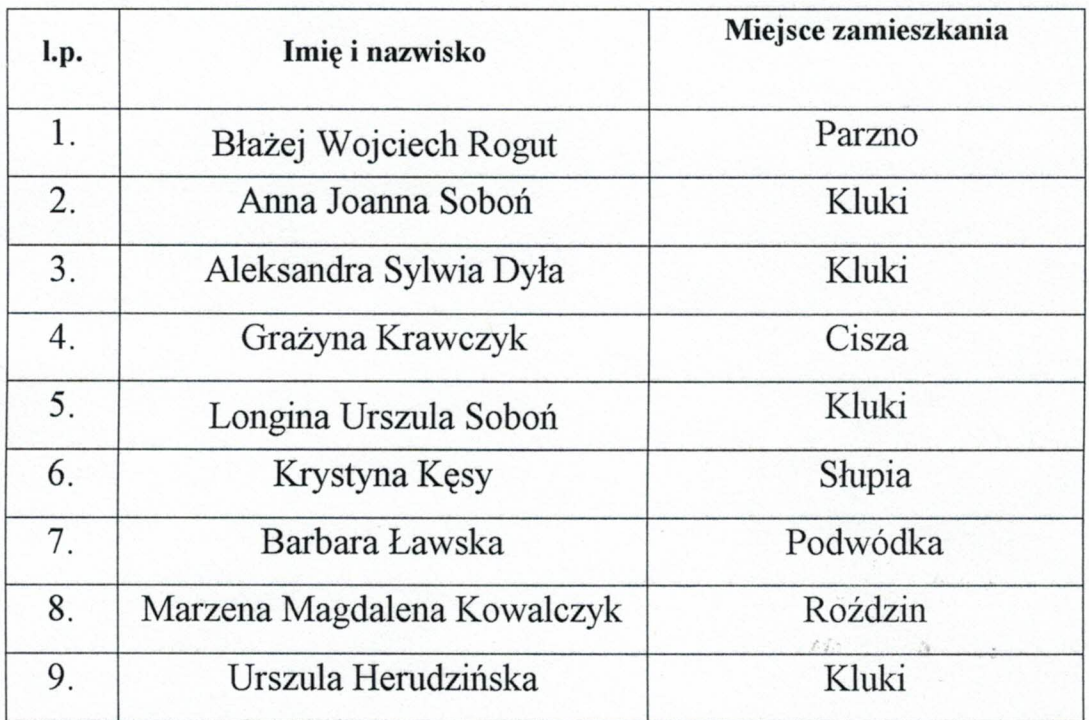

 $\mathbf{O}$  j  $\mathbf{T}$ mgr Karol Sikora

Sprawę prowadzi: Sekretarz Gminy Grzegorz Turlejski Tel./Fax (44) 6315002/(44) 6315025 e-mail: sekretarz@kluki.pl

**SEKRETARZ GMINY** 

mgr inż. Grzegorz Turlejski